## **ACTIVITE PYTHON : COMPOSITION D'UN SYSTEME AU COURS D'UN TITRAGE**

A l'aide d'un langage de programme, on se proposer de simuler :

- l'évolution des quantités de matières des espèces chimiques lors d'un titrage,
- la courbe de titrage suivi par conductimétrie.

## *Document 1 : Programme principal*

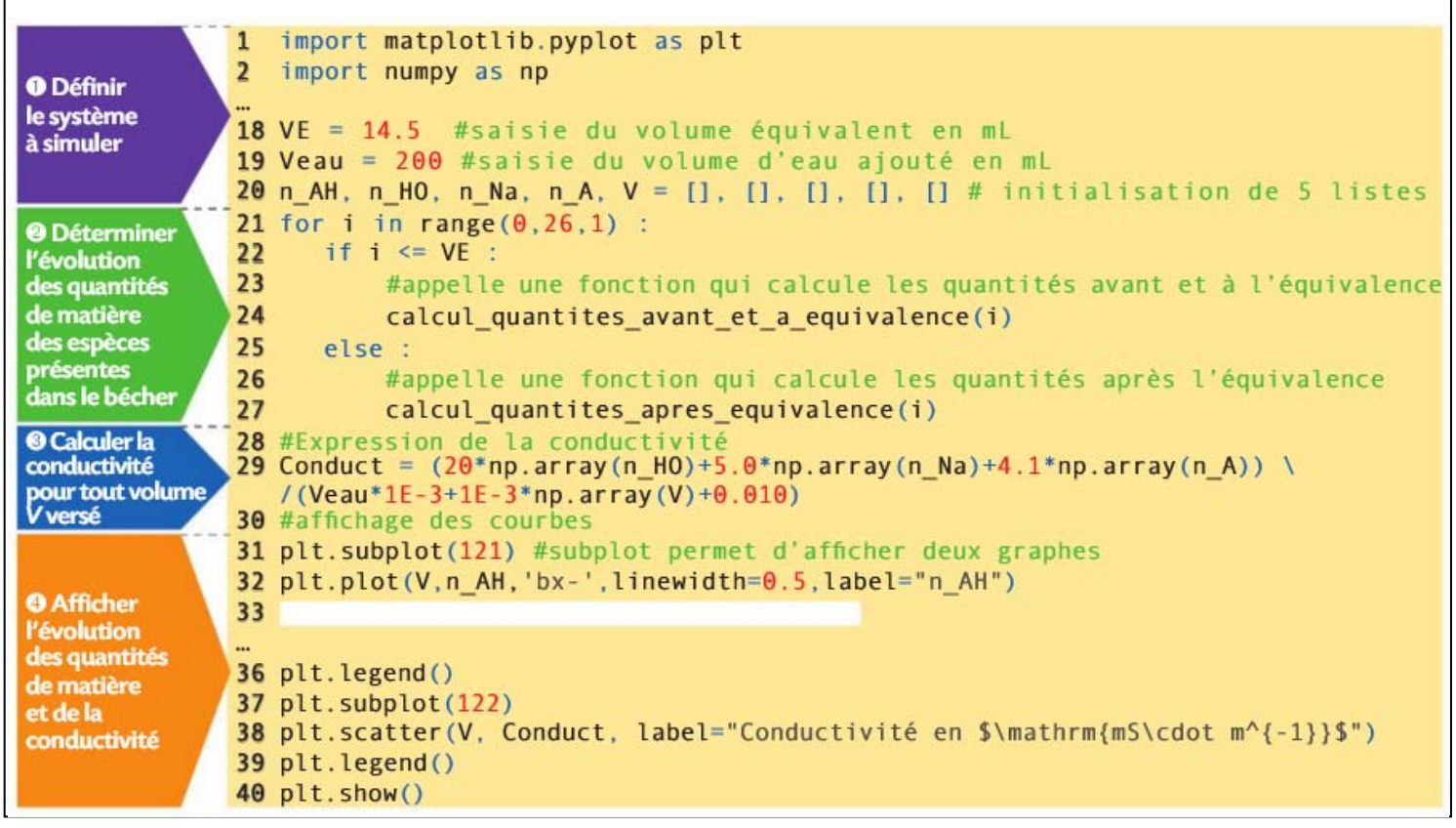

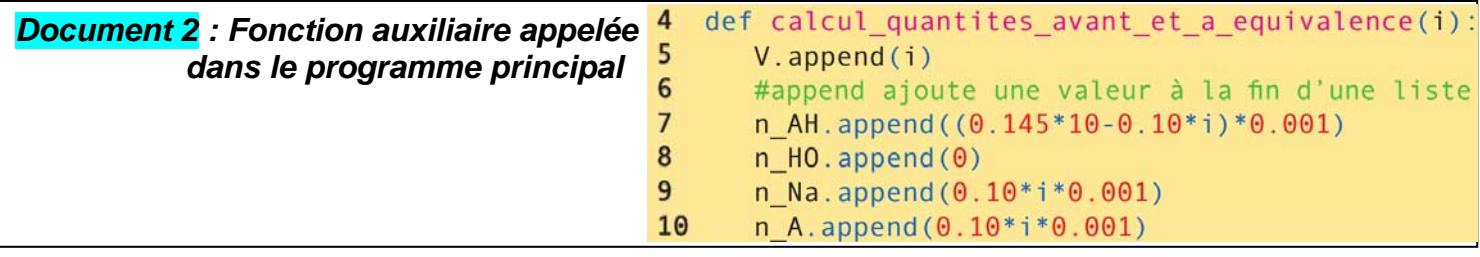

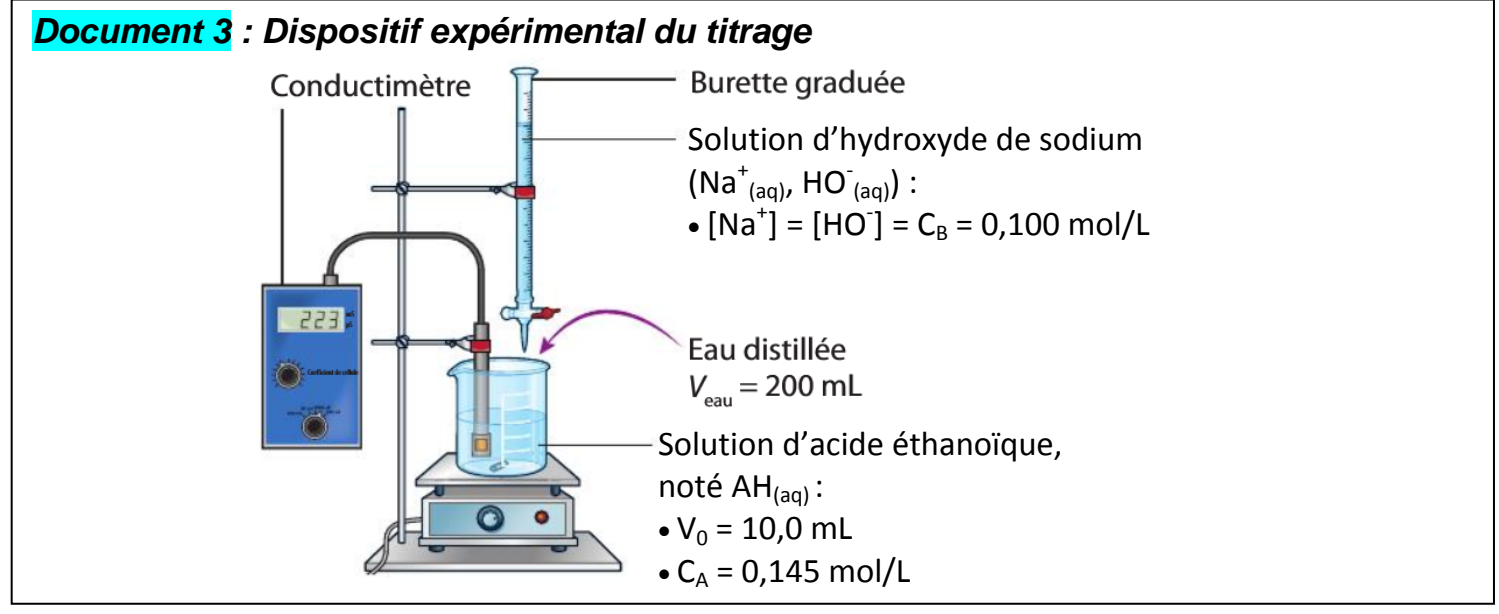

## I. **Travail**

- 1) Ecrire l'équation de la réaction acide-base mise en jeu lors du titrage sachant que les couples sont :  $AH_{(aq)}$  /  $A_{(aq)}$  et  $H_2O_{(l)}$  /  $HO_{(aq)}$ . Préciser le réactif titré et le réactif titrant.
- 2) Justifier par un calcul la valeur du volume équivalent indiqué dans le programme à la ligne 18.
- 3) Etude du titrage **avant** l'équivalence :
	- a. Indiquer quel est le réactif limitant
	- b. Réaliser un tableau d'avancement avant l'équivalence avec les indications suivantes
	- c. Exprimer les quantités de matière initiale en fonction de  $C_B$ ,  $C_A$ ,  $V_0$  et V (le volume versé de solution titrante)
	- d. Exprimer xf en fonction de  $C_B$ ,  $C_A$ ,  $V_0$  et V.
	- e. En déduire l'expression littérale de la quantité de matière dans l'état final de chaque espèce chimique du tableau  $n(AH)$ ,  $n(HO)$ ,  $n(A-)$  et  $n(Na<sup>+</sup>)$ .
	- f. Remplacer chaque grandeur  $C_B$ ,  $C_A$ ,  $V_0$  par sa valeur numérique (sans chercher à calculer !). **Attention**, le volume V (=volume versé de solution titrante) devra représenter un volume **en millilitres** !
	- g. Vérifier la cohérence de vos expressions avec le programme du document 2. Préciser ce que représente la lettre « i » qui apparaît dans les lignes 7 à 10 et dans la boucle qui commence à la ligne 21 ?
- 4) Etude du titrage **après** l'équivalence :
	- a. Indiquer quel est le réactif limitant
	- b. Réaliser un tableau d'avancement avant l'équivalence avec les indications suivantes
	- c. Exprimer les quantités de matière initiale en fonction de  $C_B$ ,  $C_A$ ,  $V_0$  et V (le volume versé de solution titrante)
	- d. Exprimer xf en fonction de  $C_B$ ,  $C_A$ ,  $V_0$  et V.
	- e. En déduire l'expression littérale de la quantité de matière dans l'état final de chaque espèce chimique du tableau  $n(AH)$ ,  $n(HO)$ ,  $n(A-)$  et  $n(Na<sup>+</sup>)$ .
	- f. Remplacer chaque grandeur  $C_B$ ,  $C_A$ ,  $V_0$  par sa valeur numérique (sans chercher à calculer !). **Attention**, le volume V (=volume versé de solution titrante) devra représenter un volume **en millilitres** !
	- g. En s'inspirant du script du document 2, écrire une fonction « calcul\_quantites\_apres\_equivalence » afin de déterminer l'évolution des quantités de matière des espèces chimiques après l'équivalence.
	- 5) Que faut-il écrire aux lignes 33, 34, 35 du programme pour afficher l'évolution des quantités de matière des espèces chimiques présentes dans le bécher en fonction du volume *V* versé de solution d'hydroxyde de sodium ?

## **II. Programmation python**

Le document 1 présente le programme principal qu'il est nécessaire de compléter pour tracer les courbes souhaitées. Ce programme correspond au fichier « simulation courbe titrage (élève).py » disponible dans l'activité de l'ENT.

- 1) Compléter **soigneusement** le programme avec vos réponses du travail I. ligne 12,13,14,15,16 et 33,34,35
- 2) Vérifier le bon fonctionnement du programme
- 3) Vérifier la cohérence du tracé avec le titrage étudié. : repérer l'équivalence, interpréter la différence de pente entre les 2 courbes du 2eme graphe
- 4) Lors du titrage, un volume d'eau a été ajouté initialement dans le bécher. Modifier le programme pour indiquer l'influence du volume d'eau introduit sur les courbes tracées.
- 5) En déduire pourquoi faut-il ajouter les 200 mL d'eau.